<span id="page-0-0"></span>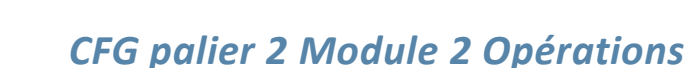

# Cours 8 : Division d'un nombre décimal par un entier

#### **Pré requis**

Effectuer une addition, une soustraction et une multiplication de décimaux. **Objectifs**

- - Diviser des nombres décimaux (diviseur entier). ■ Diviser un nombre décimal par 10, 100 et 1 000.

*Aatheur* 

 Connaître les multiples courants de 25, 50, 100, 250, moitié et quart sur des nombres entiers.

Les nombres donnés ont, au plus, quatre chiffres et sont compris entre 0,01 et 9 999. Le résultat ne doit pas dépasser huit chiffres.

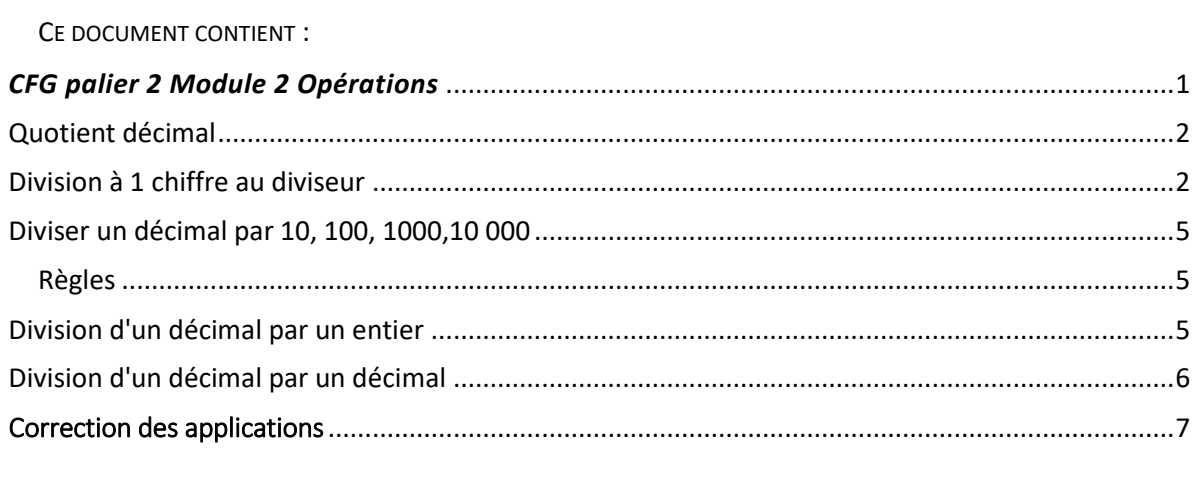

## <span id="page-1-0"></span>Quotient décimal

Lorsqu'une division comporte un reste, on obtient un résultat plus précis en calculant le quotient décimal.

Exemple :  $37 \div 12 = 3$  reste 1

Le quotient décimal peut se calculer :

- $\blacksquare$  au dixième près : 37 ÷ 12 = 3,0
- $\blacksquare$  au centième près : 37 ÷ 12 = 3,08
- $\blacksquare$  au millième près : 37 ÷ 12 = 3,083

### <span id="page-1-1"></span>Division à 1 chiffre au diviseur

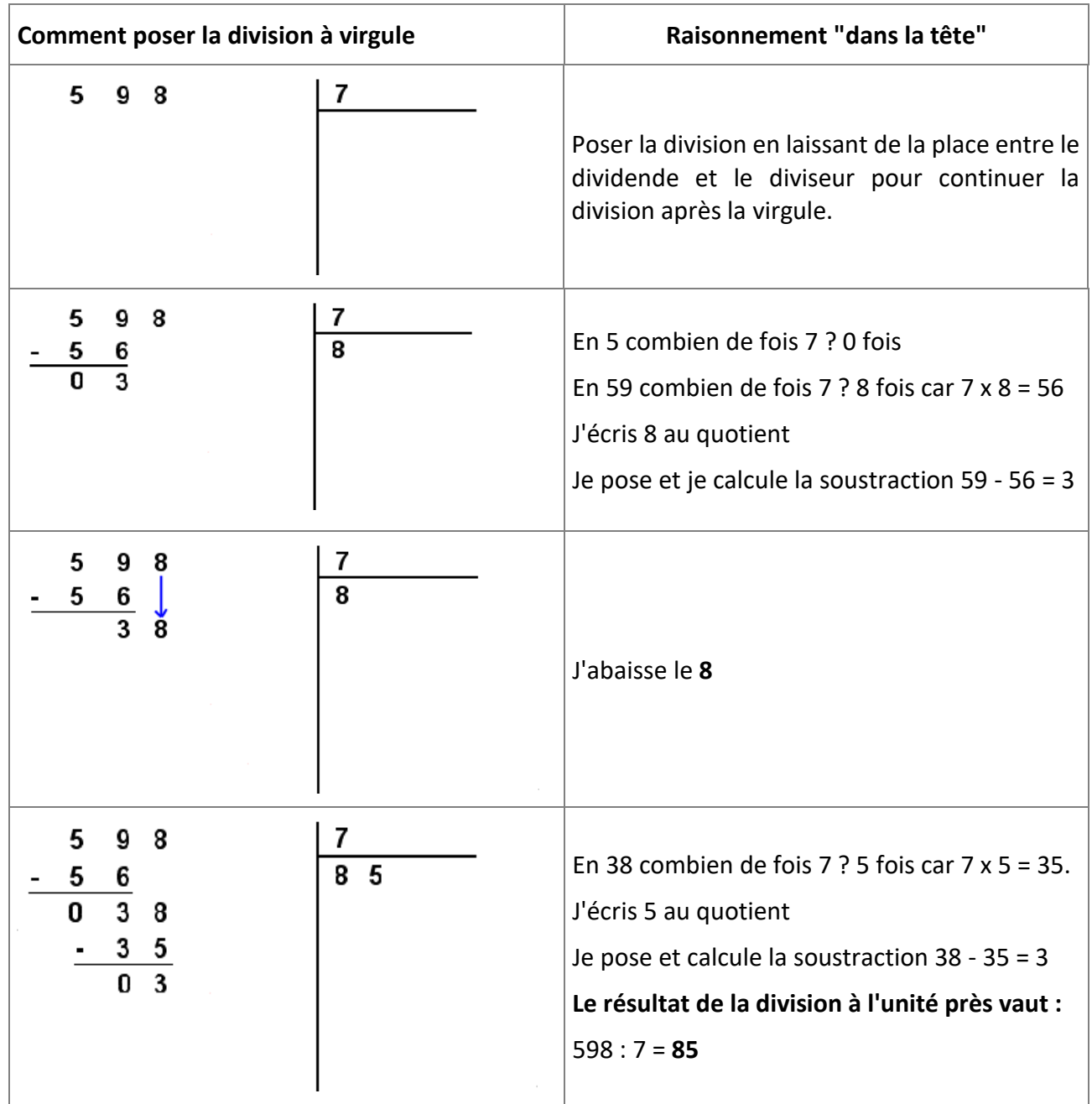

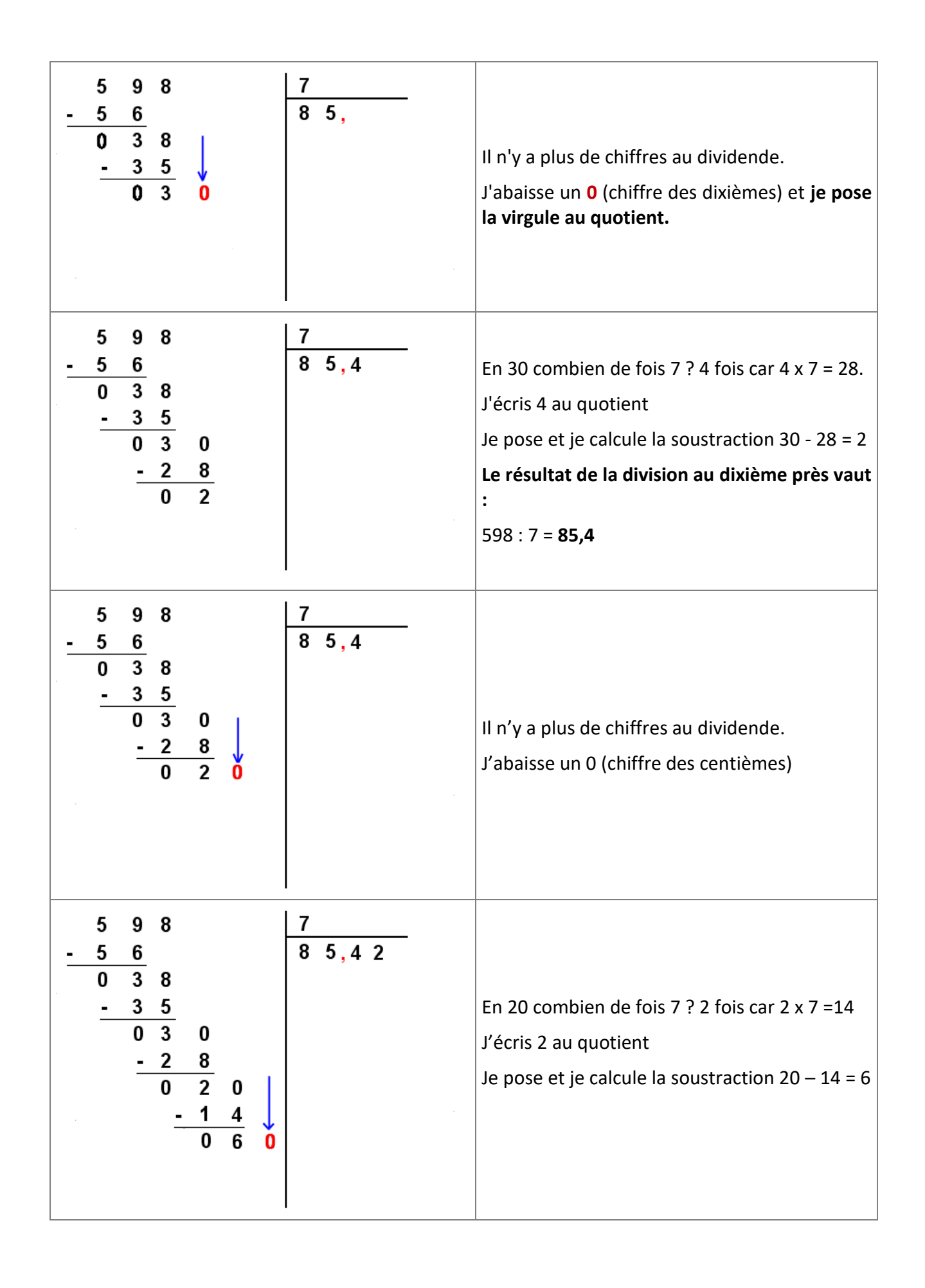

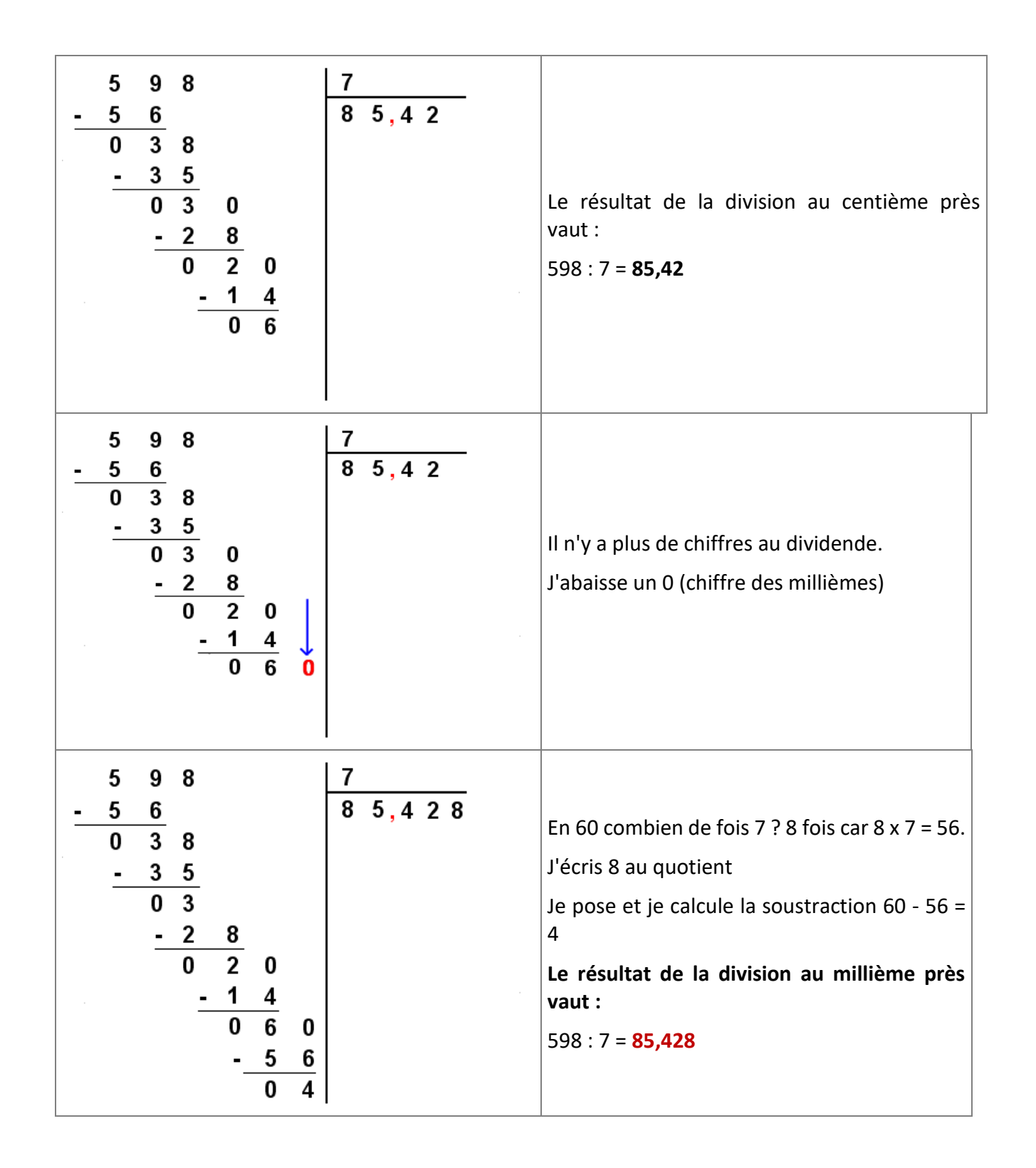

#### *Application 1*

Calculer le quotient  $137 \div 8$  au centième près.

[Voir la correction](#page-6-1)

### <span id="page-4-0"></span>Diviser un décimal par 10, 100, 1000,10 000

<span id="page-4-1"></span>Règles

- Pour diviser par 10 : décaler la virgule de 1 rang vers la gauche
- Pour diviser par 100 : décaler la virgule de 2 rangs vers la gauche
- Pour diviser par 1000 : décaler la virgule de 3 rangs vers la gauche
- Pour diviser par 10 000 : décaler la virgule de 4 rangs vers la gauche etc...

Exemples :

 $4,5 \div 10 = 0,45$  $5,8 \div 100 = 0,058$  $25.6 \div 1000 = 0.0256$  $1254 \div 10000 = 0,1254$ ⇑ virgule décalée de 4 rangs vers la gauche

### <span id="page-4-2"></span>Division d'un décimal par un entier

Poser la division : 4**,**5 **:** 5 =

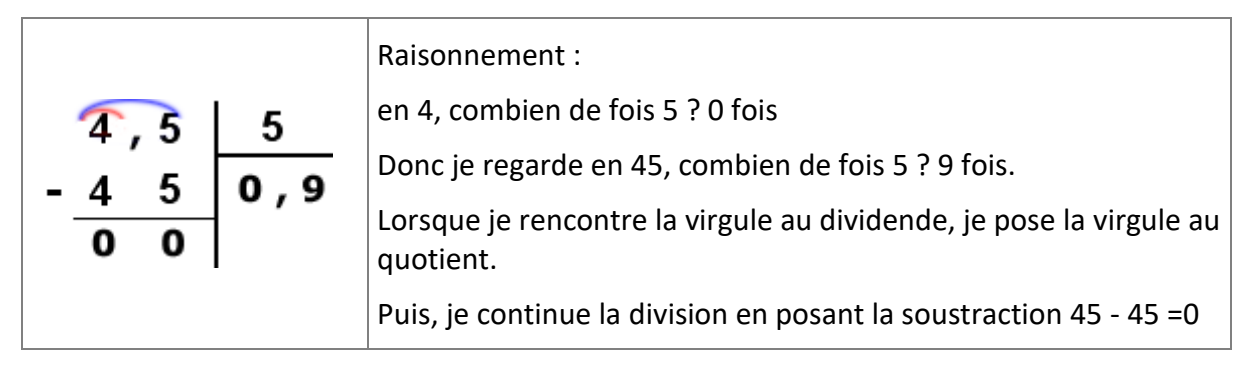

#### *Application 2*

Diviser 175 par 13 [Voir la correction](#page-6-2)

### <span id="page-5-0"></span>Division d'un décimal par un décimal

Poser la division : **5, 3 3 : 1, 3** =

Pour diviser par un nombre décimal, on doit supprimer la virgule du diviseur en multipliant le dividende et le diviseur par 10, 100, 1000 selon le nombre de chiffres après la virgule au diviseur.

Dans le cas de l'exemple on devra multiplier par 10. Vérifions à la calculatrice que le résultat sera le même.

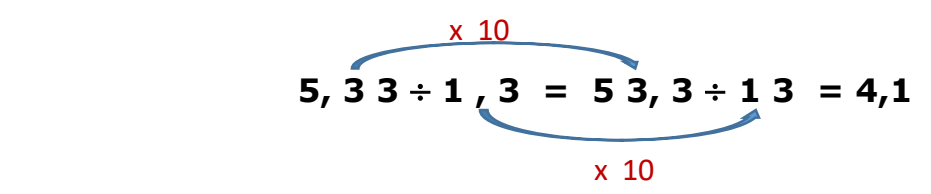

Ensuite la division se calcule comme la division d'un décimal par un entier.

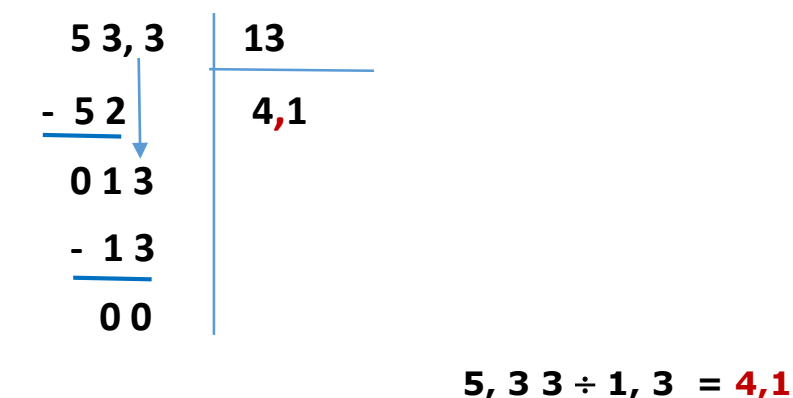

*Application 3*

Effectuer la division : 97,2 : 5,4 =

Voir la correction

## <span id="page-6-1"></span>Correction des applications

#### <span id="page-6-0"></span>Correction 1.

Calculer le quotient  $137 \div 8$  au centième près.

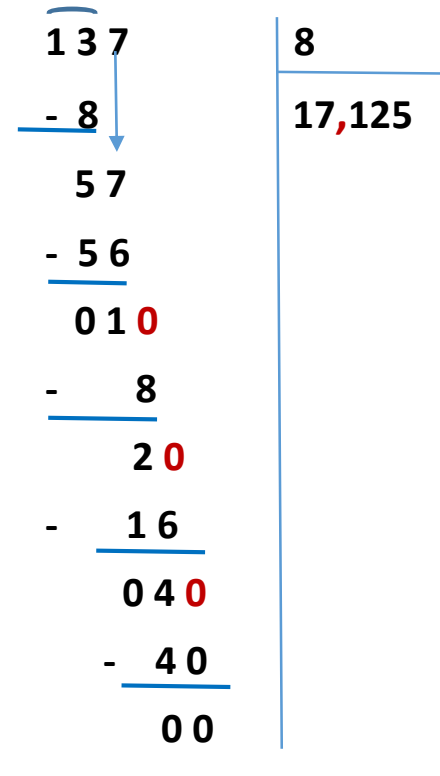

 $137 \div 8 = 17,125$ 

#### Retour [au cours](#page-4-0)

<span id="page-6-2"></span>Correction 2.

Diviser 175 par 13 au centième près.

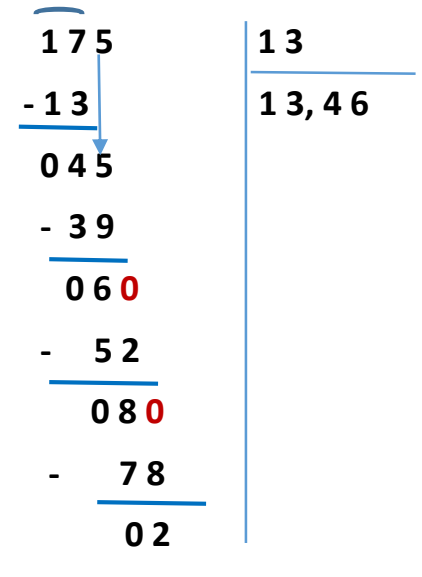

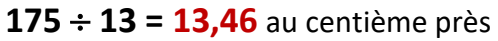

[Retour au cours](#page-5-0)

### Correction 3.

Effectuer la division : 97,2 : 5,4 =

97,2 : 5,4 = 972 : 54  $\overline{972}$  | 54  $-54$  18 **4 3 2 - 4 3 2 0 0 0**

**Fin du cours**